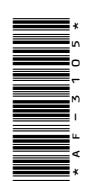

# **AF-3105**

#### BCA (Part - I) Term End Examination, 2017-18

Paper - V

### PC Software Packages and Programming in C

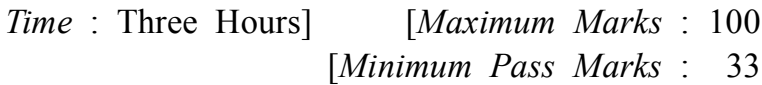

**Note** : Answer **all** questions. The figures in the righthand margin indicate marks.

Question No.1 is Compulsory :

- **1.** Choose the correct answer of the following questions :  $3\times10$ 
	- (*a*) Which shortcut key is used to spell check in MS Word ?
		- (*i*) F1
		- (*ii*) F2
		- (*iii*) F7
		- (*iv*) F9

**299**\_BSP\_(4) *(Turn Over)*

(*b*) What is the shortcut key to add/insert new slide in the PowerPoint presentation ?  $(i)$  ALT + N  $(ii)$  CTRL + N  $(iii)$  CTRL + SHIFT + N (*iv*) None of the above (*c*) Formula in Excel starts with :  $(i)$  %  $(ii) =$  $(iii) + (iv) - (iv) - (iv)$ (*d*) What is the file extension of the MS Excel file ? (*i*) .xls (*ii*) .xlsx (*iii*) Both (*i*) and (*ii*) (*iv*) None of the above (*e*) Who is the Father of C Language ? (*i*) Bjarne Stroustrup (*ii*) James A. Gosling (*iii*) Dennis Ritchie (*iv*) Dr. E. F. Codd (*f* ) What is the size of 'char' data type ? (*i*) 1 Byte (*ii*) 5 Byte (*iii*) 3 Byte (*iv*) 7 Byte **( 2 )**

**299**\_BSP\_(4) *(Continued)*

## **( 3 )**

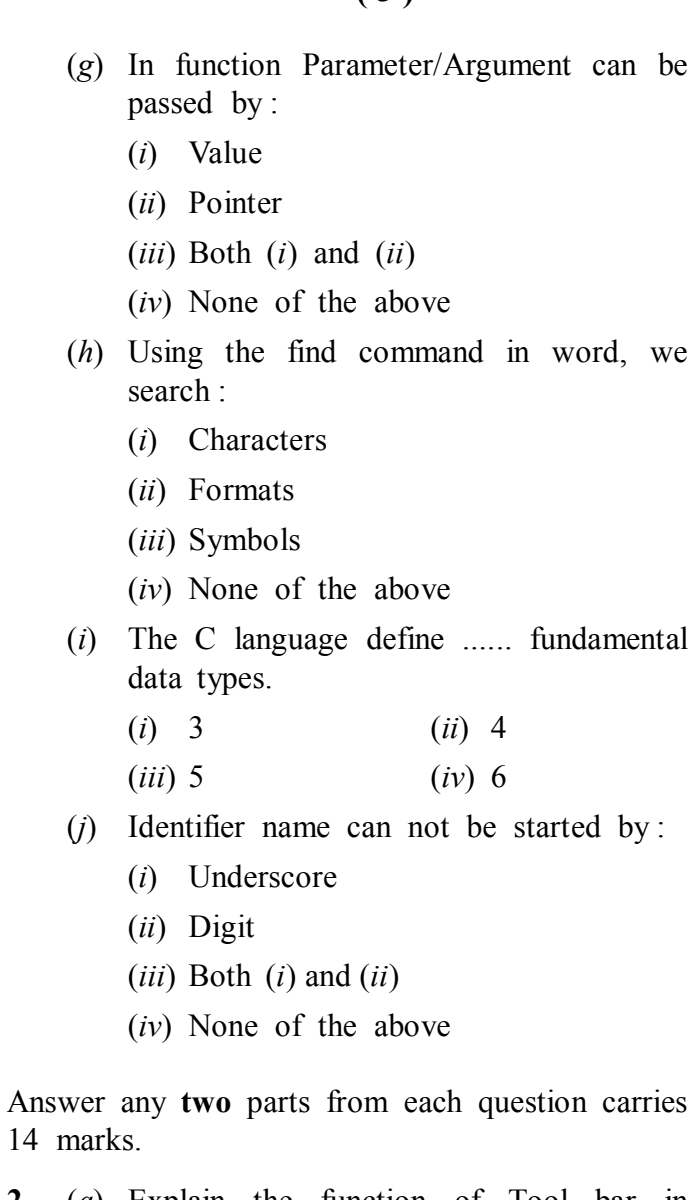

**2.** (*a*) Explain the function of Tool bar in MS Word.

**299**\_BSP\_(4) *(Turn Over)*

#### **( 4 )**

- (*b*) Explain the dial up connection and broadband connection.
- (*c*) Explain the process of creating new presentation in MS PowerPoint.
- **3.** (*a*) Explain the applications of Spreadsheet in detail.
	- (*b*) What is a Table in MS Access ? Write a process to Create a Table.
	- (*c*) Explain the process of formatting and printing a worksheet.
- **4.** (*a*) Explain the different types of Loops in C.
	- (*b*) What are the different types of operators in C ?
	- (*c*) Explain the Exit Control Loop with the help of example.
- **5.** (*a*) Explain in brief Pointers and Functions.
	- (*b*) Explain the process of initialisation and declaration of pointers.
	- (*c*) What is Array ? Explain the use of Array in short.
- **6.** (*a*) Write the process of opening a file in C.
	- (*b*) Write a short note on Utility function.

———

(*c*) Write a program to count the number of words in a given file.

**299**\_BSP\_(4) **2,260**